## Ficha didáctica para Nivel Secundario Formación General  $3.°$  año

## Tecnologías de la información

Eie: Introducción al pensamiento computacional. Capacidades: • Pensamiento crítico. • Creatividad. Objetivo: Aplicar técnicas y estrategias para crear animaciones y videojuegos mediante entornos de programación educativos.

Contenidos curriculares: • Los problemas computacionales. • Metodología de resolución de problemas computacionales. • Estrategias y estructuras de programación.

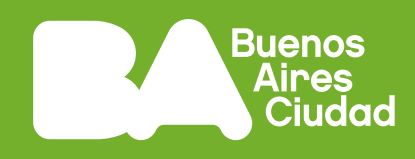

# **¿Cómo se diseña un videojuego?**

## **Antes de empezar**

#### **Para pensar:**

¿Qué pasa del otro lado de la pantalla de un videojuego? ¿Cómo fue creado? ¿Cuáles son las etapas para crear esos productos de software?

**1.** En la imagen interactiva *El proceso de creación de un videojuego*, escuchen el testimonio de un desarrollador acerca del detrás de escena en la producción de videojuegos.

*El proceso de creación de un videojuego* Ministerio de Educación de la Ciudad de Buenos Aires, DGPLEDU <https://bit.ly/3HUqHiN>

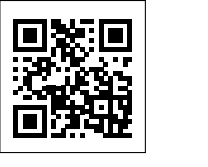

Escaneá este código para acceder al contenido.

- Pista: *En cada punto interactivo, pueden escuchar un fragmento diferente o encontrar información adicional. Para optimizar el tiempo, dividan el contenido y comenten luego en la puesta en común.*
- **2.** Escriban cinco palabras clave que destacan de lo mencionado en el testimonio y conversen con sus compañeros/as acerca de lo que les llamó la atención.

Pista: *Pueden organizar las ideas en el pizarrón o en una aplicación para la creación de nubes de palabras como Mentimeter. Para aprender a usarlo, pueden consultar el siguiente tutorial.*

*Tutorial Mentimeter* Campus Virtual de Educación Digital, INTEC Gobierno de la Ciudad de Buenos Aires <https://bit.ly/3II43vd>

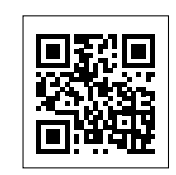

Escaneá este código para acceder al contenido.

**3.** Tomando en cuenta lo dicho por el desarrollador, analicen la siguiente infografía.

> *Cómo se hace un videojuego: una infografía con todo lo que necesitás saber* Escuela Da Vinci <https://bit.ly/3KkXCyx>

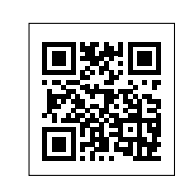

Escaneá este código para acceder al contenido.

- **a.** ¿Cuáles son las etapas que forman parte del proceso de desarrollo de los videojuegos?
- **b.** ¿Cuáles son los roles que intervienen en el proceso?
- **c.** ¿Cuáles son las tareas que realiza cada integrante del proyecto?

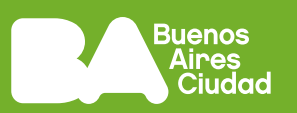

Pista: *Para responder las preguntas pueden crear un muro colaborativo, por ejemplo, en Padlet. Para aprender a usarlo, pueden consultar el siguiente tutorial.* 

*Tutorial Padlet* Campus Virtual de Educación Digital, INTEC Gobierno de la Ciudad de Buenos Aires <https://bit.ly/3triKw1> Escaneá este código para

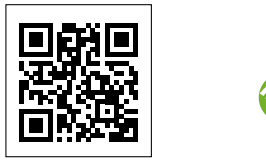

acceder al contenido.

#### **Antes de terminar**

Han conversado acerca de las personas, los roles y las tareas detrás del desarrollo de los videojuegos. ¿Qué otras cosas se pueden destacar analizando un juego? Jueguen al Super Mario Bros. Una vez que completen el nivel World 1-1, observen el video *Design Club - Super Mario Bros: Level 1-1 - How Super Mario Mastered Level Design* (pueden activar los subtítulos en español), donde se identifican aspectos claves en la conformación del nivel de juego. Analicen otros juegos: Pacman, Arkanoid, Sonic. Pueden tomar más información de otros juegos que ustedes conozcan. Una buena estrategia es observar cómo se desplaza el jugador, con cuántas teclas y posibilidades de movimiento se cuenta, cómo es la interfaz gráfica (estética, paleta de colores, cantidad de pantallas incluidas en el juego) y cuáles son las fronteras de movimiento. Sumen las conclusiones acerca de los aspectos comunes y diferentes que observan entre ellos en el Padlet de la actividad 3.

*Design Club - Super Mario Bros: Level 1-1 - How Super Mario Mastered Level Design* Extra Credits <https://bit.ly/36VZ5N7>

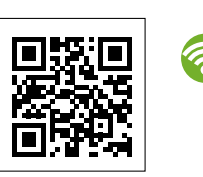

Escaneá este código para acceder al contenido.

### **Para profundizar**

*La historia de los videojuegos* Educ.ar <https://bit.ly/3Cgfyrm>

Escaneá este código para acceder al contenido.

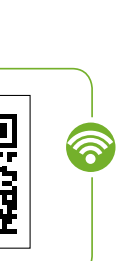